## **SRI GURU NANAK DEV KHALSA COLLEGE** University of Delhi

# **Step wise guide for using Time table portal on college website**

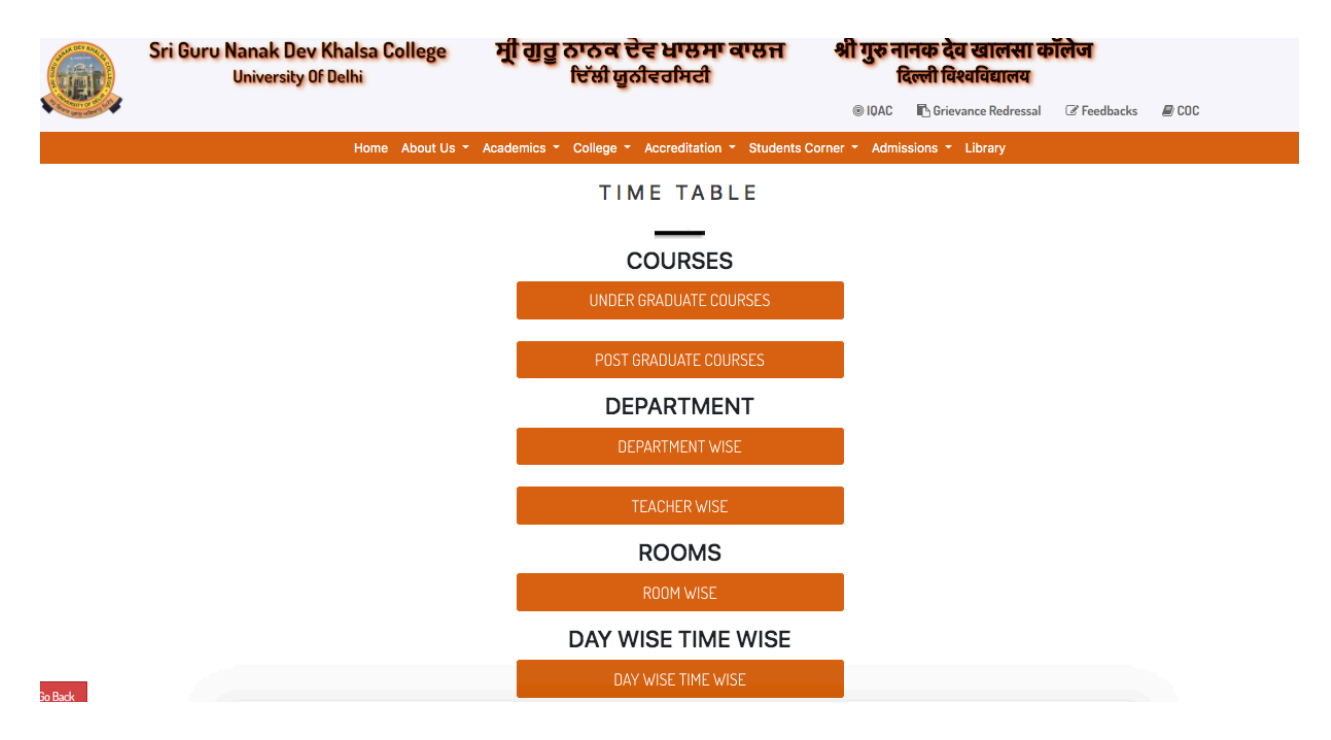

**Image 1: The time table page on college website**

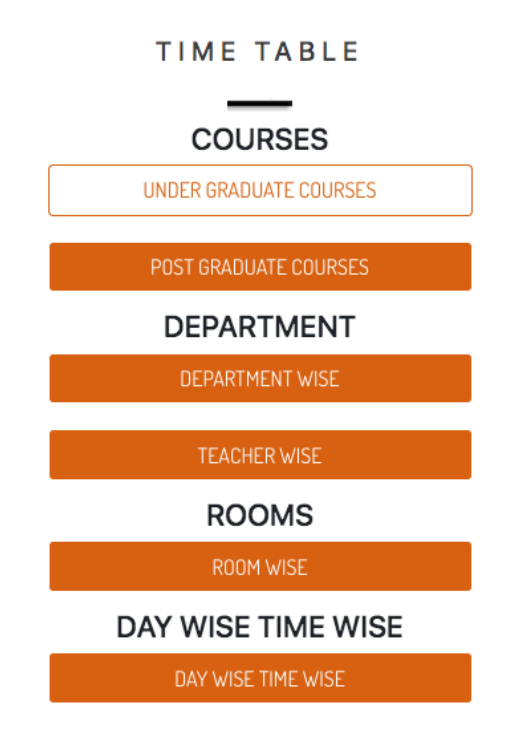

**Image 2: The time table can be viewed as per the courses, respective departments, teachers as well based on room and day.** 

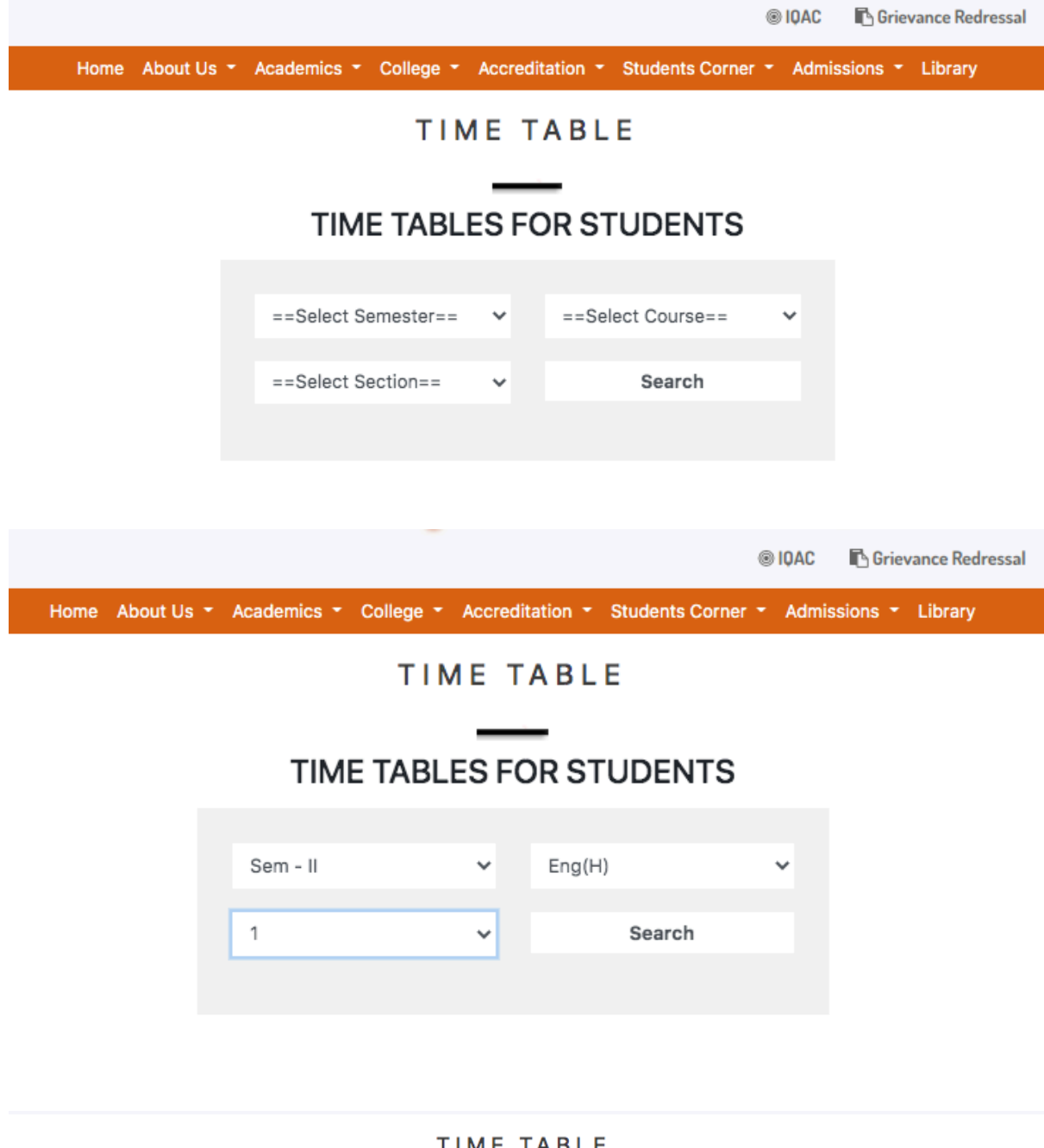

#### TIME TABLE

| <b>SGND KHALSA COLLEGE</b><br>DEV NAGAR, NEW DELHI - 110005 |                           |                                                   |      | <b>CLASS TIME TABLE</b> |            | <b>SEM</b><br>$: \mathbb{I}$<br><b>COURSE</b><br>: $Eng(H)$<br><b>SECTION</b><br>: 1 |                    |                             |
|-------------------------------------------------------------|---------------------------|---------------------------------------------------|------|-------------------------|------------|--------------------------------------------------------------------------------------|--------------------|-----------------------------|
| <b>MODE</b>                                                 | <b>PAPER</b><br><b>NO</b> | <b>PAPER</b>                                      | ROOM |                         |            | TEACHER DEPT LECTURE PRACT TUT                                                       | TIME               | <b>DAYS</b>                 |
| <b>CBCS</b>                                                 | C <sub>3</sub>            | Indian Writing in English                         | 129  | AVB                     | ENG        | LECT                                                                                 | 8:50am             | Mon Tue Wed Thu Fri         |
| <b>CBCS</b>                                                 | C <sub>4</sub>            | British Poetry and Drama: 14th to<br>17th Century | 308  | <b>NDV</b>              | <b>ENG</b> | LECT                                                                                 |                    | 10:50am Mon Tue Wed Thu Fri |
| CBCS                                                        | C <sub>3</sub>            | Indian Writing in English                         | 129  | AVB                     | ENG        | TG1,2                                                                                | 2:50pm             | Mon Tue --- --- --- ---     |
| CBCS                                                        | C 4                       | British Poetry and Drama: 14th to<br>17th Century | 308  | <b>NDV</b>              | ENG        | TG1,2                                                                                | 2:50 <sub>pm</sub> | Mon Tue --- --- --- ---     |

**Image 3: Screenshots showing steps for viewing timetable as per the students course**

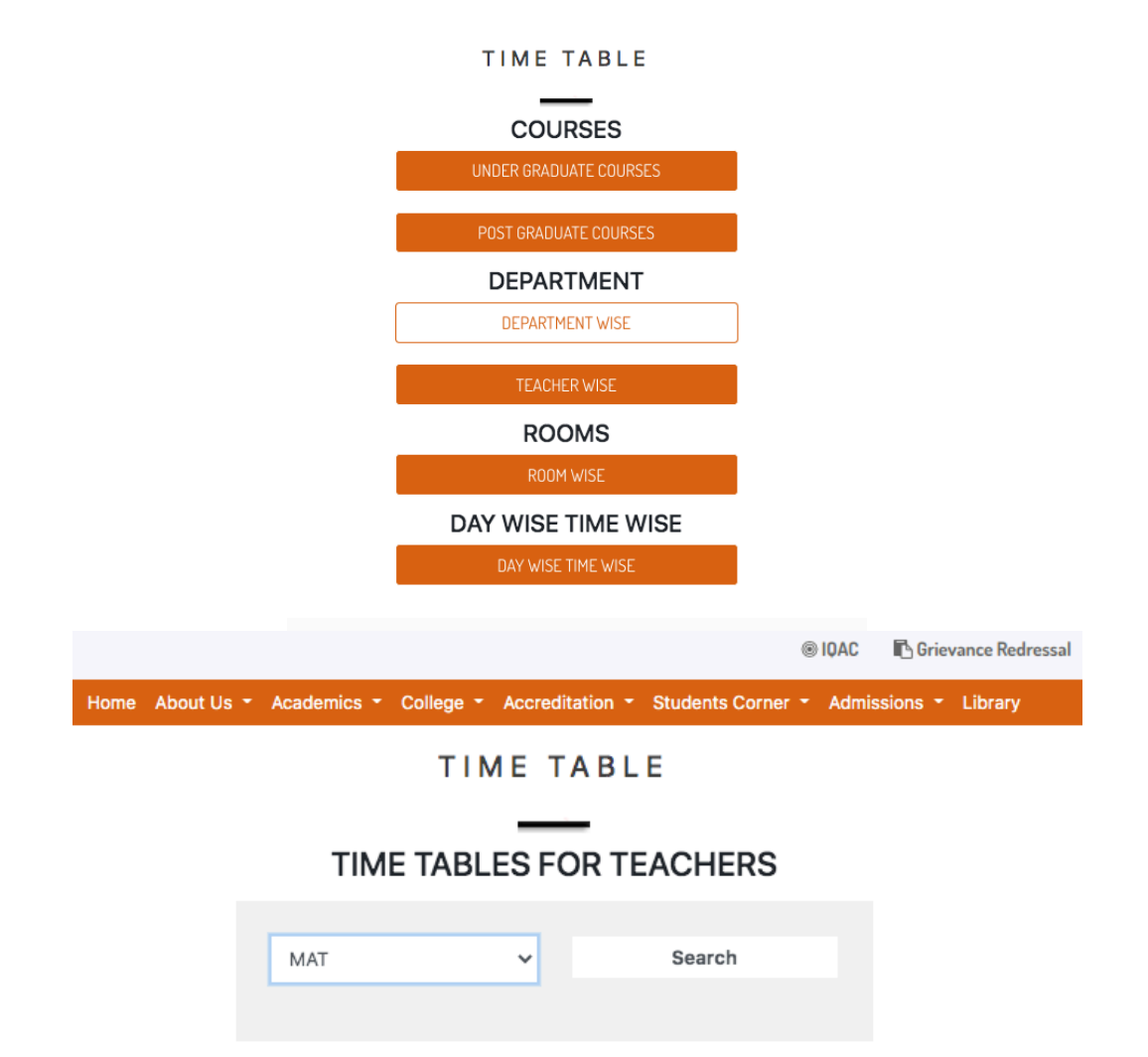

### TIME TABLE

| <b>SGND KHALSA COLLEGE</b><br>DEV NAGAR, NEW DELHI - 110005 |               |                     |      |                                |                                            |     | <b>TEACHER TIME TABLE</b> | <b>DEPARTMENT</b><br>$:$ MAT<br><b>NAME</b> |             |                                  |
|-------------------------------------------------------------|---------------|---------------------|------|--------------------------------|--------------------------------------------|-----|---------------------------|---------------------------------------------|-------------|----------------------------------|
| <b>SEM</b>                                                  | <b>COURSE</b> | <b>SECTION MODE</b> |      | <b>PAPER</b><br>N <sub>O</sub> | <b>PAPER</b>                               |     |                           | ROOM   TEACHER   LECTURE_PRACT_TUT          | <b>TIME</b> | <b>DAYS</b>                      |
| Ш                                                           | MATHS(H)      | 1                   | CBCS | C <sub>3</sub>                 | ANALYSIS                                   | 305 | NL <sub>1</sub>           | TG1.2                                       | 8:50am      | Mon Tue                          |
| Ш                                                           | All Hons      | 1                   | CBCS | $GE-2$                         | LINEAR ALGEBRA                             | 302 | GTK                       | TG1                                         | 8:50am      | --- --- --- --- Fri ---          |
| Ш                                                           | <b>BCP</b>    | В                   | CBCS | BC 2.3                         | <b>BUSINESS MATHS</b>                      | 306 | GTK                       | LECT                                        | 8:50am      | Mon --- --- --- --- --- ---      |
| Ш                                                           | <b>BCP</b>    | В                   | CBCS | BC 2.3                         | <b>BUSINESS MATHS</b>                      | 306 | <b>GTK</b>                | LECT                                        | 8:50am      | $---$ Tue $-- ---$               |
| IV                                                          | MATHS(H)      | 1                   | CBCS | C 10                           | ALGEBRA-RING<br>THEORY                     | 306 | <b>PKS</b>                | TG1,2                                       |             | 8:50am   --- --- --- Thu Fri --- |
| IV                                                          | MATHS(H)      | 1                   | CBCS | C8                             | PARTIAL<br>DIFFERENTIAL<br><b>EQUATION</b> | 304 | <b>PYK</b>                | LECT                                        | 8:50am      | Mon Tue Wed Thu Fri-             |
| IV                                                          | MATHS(H)      | 1                   | CBCS | C <sub>9</sub>                 | ANALYSIS(RIEMANN)                          | 306 | <b>PYK</b>                | TG1,2                                       | 8:50am      | Wed Thu<br>$\sim$                |
| IV                                                          | <b>BAP</b>    | 1                   | CBCS | <b>DSC</b><br>1D               | ANALYSIS                                   | 305 | <b>DPK</b>                | LECT                                        | 8:50am      | Mon --- --- --- --- --- ---      |
| IV                                                          | <b>BCH</b>    | Α                   | CBCS | C <sub>9</sub>                 | <b>BUSINESS MATHS</b>                      | 111 | <b>RKG</b>                | <b>TG1.2</b>                                | 8:50am      | Wed Thu                          |

**Image 4: Screenshots showing steps for viewing Departmental timetable**

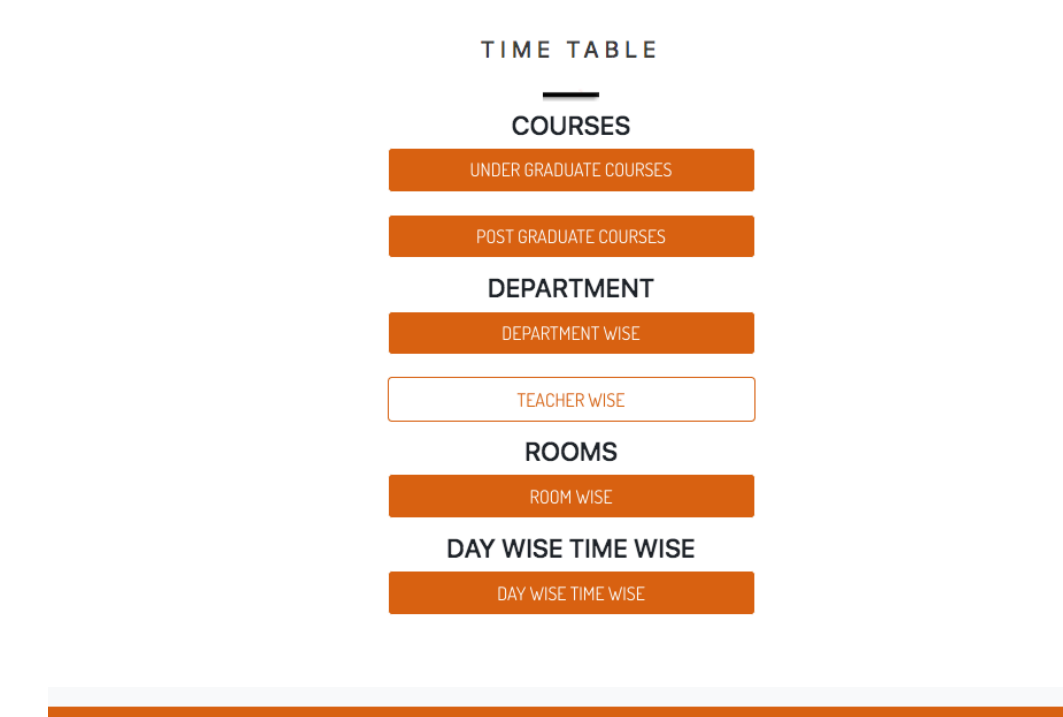

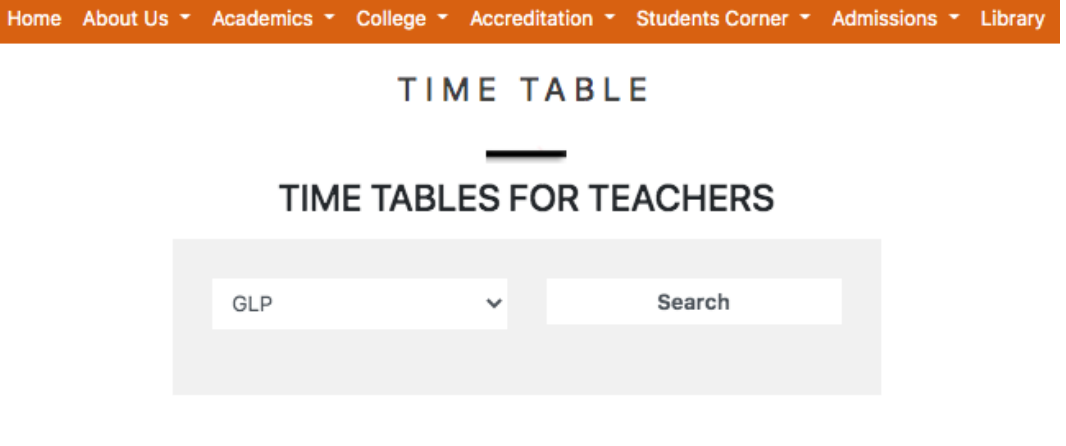

Home About Us ▼ Academics ▼ College ▼ Accreditation ▼ Students Corner ▼ Admissions ▼ Library

#### TIME TABLE

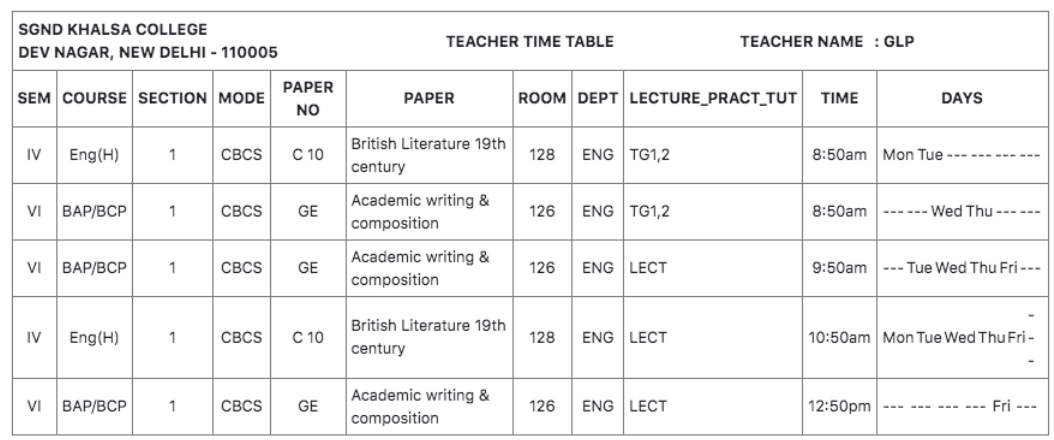

**Image 5: Screenshots showing steps for viewing timetable of any Faculty**